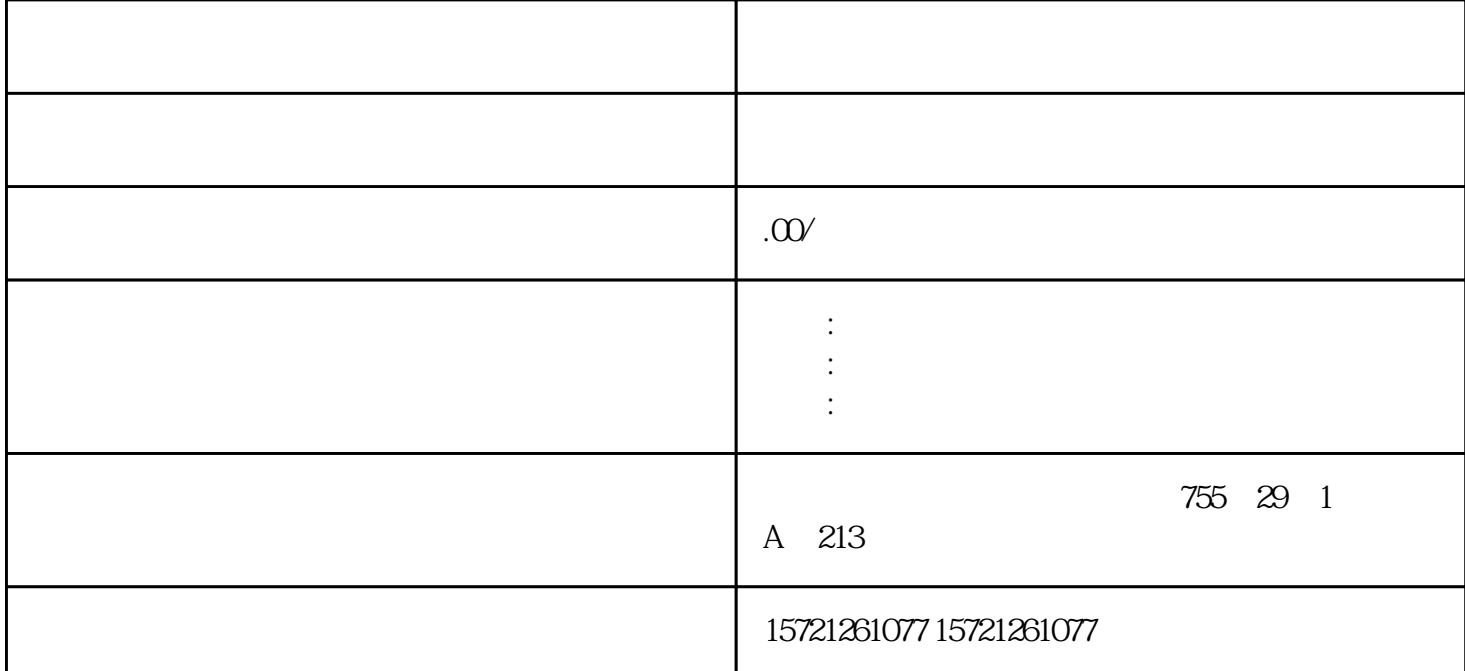

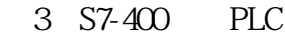

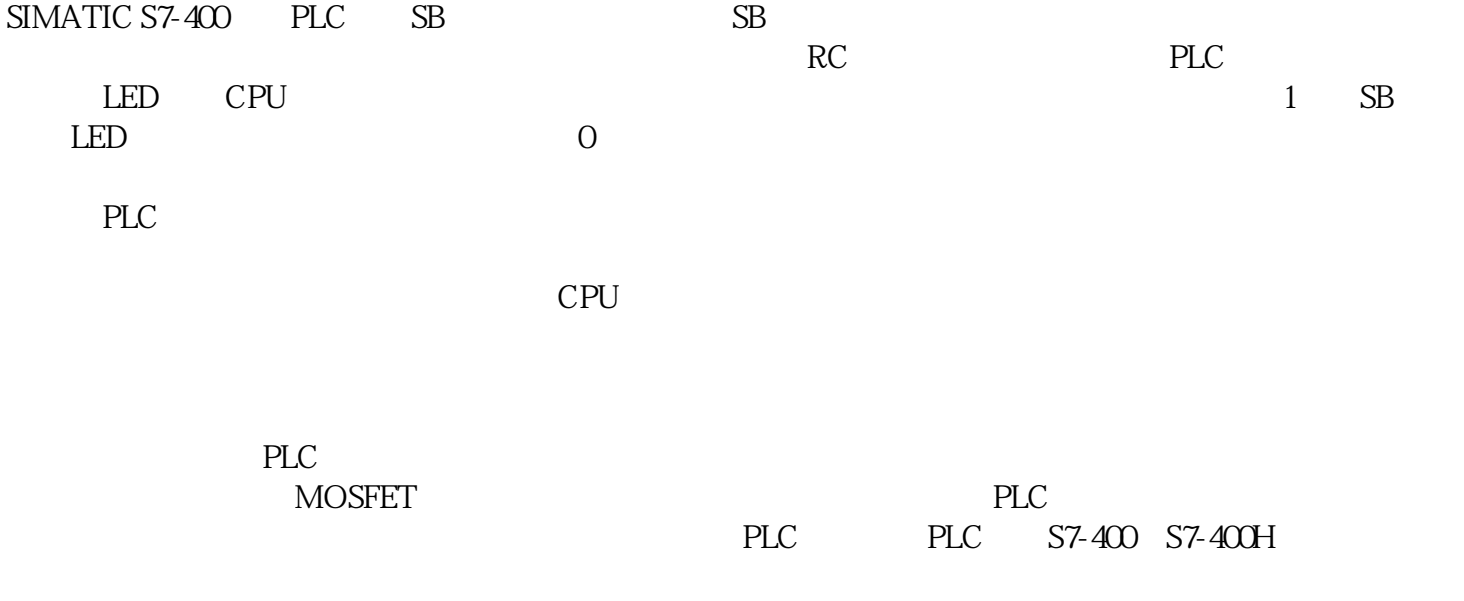

 $\mathcal{A}$ 

xzm-wqy-sqw

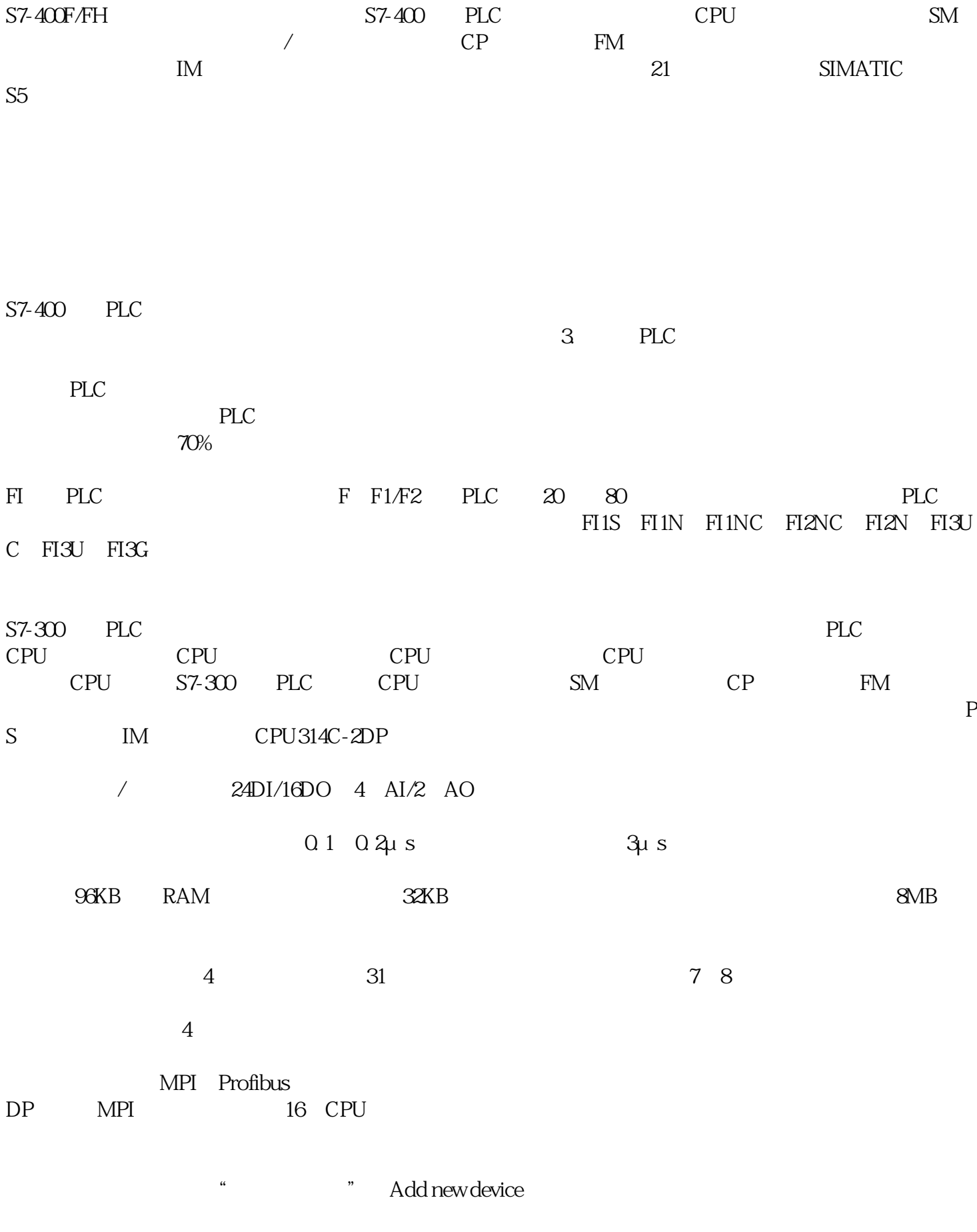

 $\alpha$  and  $\alpha$ 

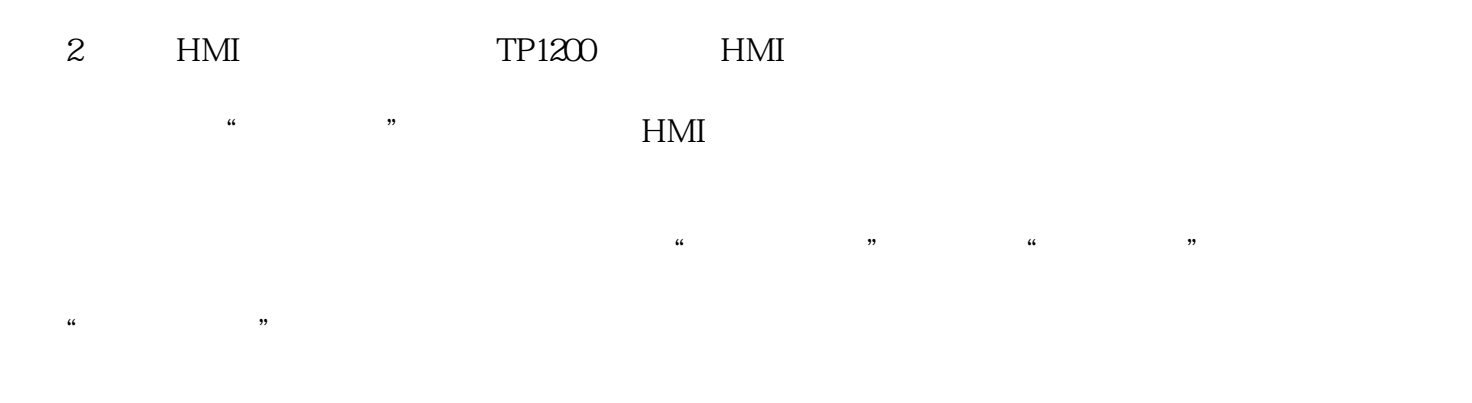

 $\alpha$ 

 $\degree$  1500  $\degree$ 

③在网络视图或拓扑视图中从"硬件目录"中拖拽所选设备的"订货号"文本条目。

 $\alpha$  $\alpha$  , we define the system of  $\alpha$